# **Jamf 200**

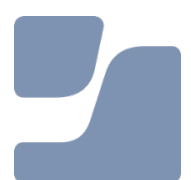

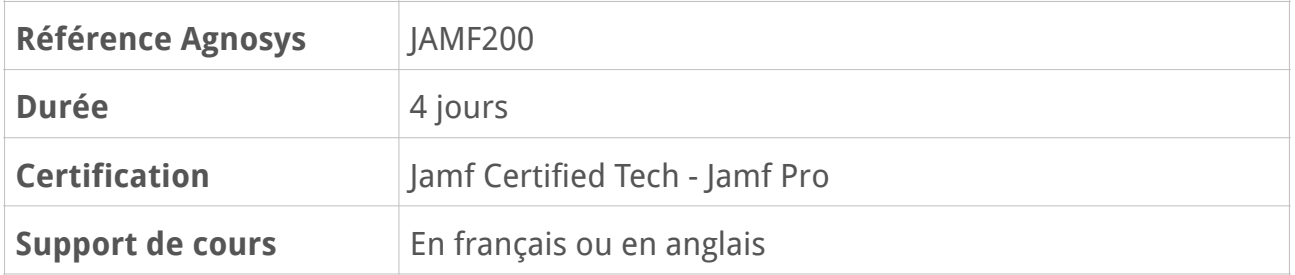

# **Description**

La formation officielle Jamf 200 offre une compréhension de base de Jamf Pro et passe en revue les plateformes macOS et iOS dans le monde de l'entreprise. Axé sur des exemples concrets, notre environnement interactif est la meilleure façon d'apprendre Jamf Pro.

# **Objectifs**

- Savoir gérer les accès à Jamf Pro à l'aide de groupes d'utilisateurs
- Savoir inscrire des appareils et les classer par recherches avancées et groupes intelligents en fonction de critères d'inventaire
- Savoir déployer des applications, des réglages et d'autres contenus sur les ordinateurs et les appareils mobiles
- Savoir configurer des restrictions et des réglages sur les appareils à l'aide de profils de configuration

- Se préparer au passage de la certification Jamf Certified Tech - Jamf Pro

# **Qui peut s'inscrire ?**

Cette formation s'adresse aux techniciens responsables du déploiement et de la gestion d'appareils Apple avec la solution MDM Jamf Pro.

# **Prérequis**

- Avoir réussi le passage du Quiz Prérequis - Jamf 200 au premier passage et sans effectuer de recherches sur Internet

- Ou bien avoir suivi l'une des deux formations suivantes :
	- formation Agnosys : Introduction à la gestion des appareils Apple
	- formation Jamf : Jamf 100

# **Participants et matériels mis à disposition**

Cette formation est limitée à 12 participants maximum.

Chaque participant accédera à une solution MDM Jamf Pro pour la réalisation des exercices.

# **Matériels sous la responsabilité exclusive des participants**

Chacun des participants devra être équipé sous sa responsabilité :

- d'une connexion Internet fiable, capable de recevoir 5 Mo/s et d'envoyer 3 Mo/s

- d'un Mac de test (hors production) avec n'importe quelle version de macOS Ventura 14 et une caméra en état de marche

- d'un iPad de test (hors production) avec n'importe quelle version d'iPadOS 17

- facultatif, mais fortement conseillé : d'un ordinateur supplémentaire (production) ou un moniteur externe.

Hors production signifie que le Mac ou l'iPad peut être utilisé pour des tests en classe. Le Mac ou l'iPad ne doit pas être actuellement inscrit dans un serveur MDM, ne doit pas être attribué dans Apple Business Manager ou Apple School Manager et ne doit pas se trouver dans le périmètre d'une inscription PreStage.

Les machines virtuelles macOS ne peuvent pas se substituer à un ordinateur de test physique.

Si vous ne disposez pas d'un iPad, n'importe quel appareil iOS peut être utilisé. Il faut cependant que l'appareil soit supervisé et puisse exécuter une version d'iOS 17. Nous vous recommandons d'utiliser un appareil qui n'est pas utilisé à des fins personnelles ou de production, car il sera utilisé à des fins de test et pour l'inscription auprès du serveur Jamf Pro de la formation pour l'exécution des tâches. En outre, la supervision de l'appareil exige que celui-ci soit effacé/réinitialisé aux paramètres d'usine.

# **Sujets traités**

## **Leçon 1 : Infrastructure de serveurs**

- Emplacement d'installation du serveur Jamf Pro
- Dépendances de Jamf Pro
- Certificats
- Intégrations avec Jamf Pro
- Application Composer
- Applications de l'utilisateur final

#### **Travaux pratiques :**

- Vérification des matériels de test
- Connexion au serveur Jamf Pro

# **Leçon 2 : Groupes et comptes utilisateur**

- Groupes et comptes utilisateur
- Ensembles de privilèges
- Règle de mot de passe
- Réglages de compte utilisateur

### **Travaux pratiques :**

- Création d'un compte utilisateur Jamf Pro
- Ajout de groupes LDAP avec leurs privilèges associés

# **Leçon 3 : Réglages Système**

- Réglages globaux de Jamf Pro
- Organisation du réseau en bâtiments et départements
- Réglages de gestion des appareils mobiles et des ordinateurs

### **Travaux pratiques :**

- Création de nouvelles catégories
- Création de bâtiments et de départements
- Réglage de la collecte des inventaires des appareils mobiles et des ordinateurs

## **Leçon 4 : Inscription par l'utilisateur**

- Réglages généraux d'inscription par l'utilisateur
- Personnalisation et traduction des messages
- Réglages spécifiques aux appareils mobiles et aux ordinateurs
- Gestion des autorisations d'inscription pour les utilisateurs LDAP
- Supervision des appareils mobiles et des ordinateurs

- Gestion de la protection des données utilisateur (PPPC)
- Gestion des éléments d'ouverture de session et d'arrière-plan

#### **Travaux pratiques :**

- Personnalisation des messages
- Activation de l'inscription par l'utilisateur pour les ordinateurs
- Inscription de l'iPad de test et du Mac de test pour un utilisateur LDAP

# **Leçon 5 : Inscriptions PreStage**

- Processus d'inscription automatisée des appareils avec ABM et ASM
- Déclaration et configuration des profils d'inscriptions PreStage

#### **Travaux pratiques :**

- Création d'un profil d'inscription PreStage pour un appareil mobile et pour un ordinateur avec leurs réglages associés

## **Leçon 6 : Infrastructure de gestion**

- Profil MDM
- Jamf Binary
- Utilisation de la commande jamf
- Gestion déclarative des appareils

#### **Travaux pratiques :**

- Changement local et à distance du nom d'un appareil mobile
- Collecte des comptes utilisateurs cachés
- Modification de la fréquence de check-in
- Utilisation de la commande jamf pour mettre à jour l'inventaire d'un ordinateur

## **Leçon 7 : Recherches avancées**

- Composants d'une recherche avancée
- Affichage et exportation des résultats d'une recherche avancée
- Actions de masse sur les résultats d'une recherche avancée

#### **Travaux pratiques :**

- Création de recherches avancées pour identifier des appareils mobiles et des ordinateurs

- Action de masse pour redémarrer des appareils mobiles
- Exportation des résultats d'une recherche avancée au format CSV

# **Leçon 8 : Groupes intelligents**

- Différences entre recherche avancée et groupe intelligent
- Imbrication des groupes intelligents
- Notifications sur les états de changement d'un groupe intelligent
- Conventions d'appellation des groupes intelligents

#### **Travaux pratiques :**

- Création de groupes intelligents pour rassembler des appareils mobiles et des ordinateurs

- Configuration d'un fond d'écran sur les appareils mobiles

# **Leçon 9 : Attributs d'extension**

- Type de données
- Type d'entrée
- Mise en œuvre d'un script pour remonter une valeur dans un attribut d'extension

### **Travaux pratiques :**

- Création d'attributs d'extension de type menu contextuel pour des appareils mobiles et des ordinateurs

- Création de groupes intelligents basés sur ces attributs d'extension
- Importation d'un attribut d'extension d'ordinateu existant

## **Leçon 10 : Self Service**

- Réglages du Self Service pour les appareils mobiles et les ordinateurs
- Personnalisation de l'interface (identité de marque)
- Création de signets pour le Self Service des ordinateurs
- Réglages pour l'authentification autorisée ou requise

### **Travaux pratiques :**

- Personnalisation de l'interface du Self Service des appareils mobiles et des ordinateurs
- Création d'un signet pour ouvrir un site Web depuis le Self Service des ordinateurs

## **Leçon 11 : Apps de l'App Store**

- Périmètre d'installation (cibles, limitations, exclusions)
- Méthode de distribution (automatique, Self Service)
- Informations et autres considérations relatives à la compatibilité des apps
- Achat en volume d'apps et de livres
- Maintenance des apps

### **Travaux pratiques :**

- Distribution d'applications sur les appareils mobiles et les ordinateurs
- Révocation d'une app installée sur un appareil mobile

# **Leçon 12 : Domaines et préférences de ressources d'apps**

- Domaines de ressources système (applications et bibliothèques)
- Protection de l'intégrité du système (SIP)
- Préférences des applications
- Démon des préférences cfprefsd

### **Travaux pratiques :**

- Utilisation de la commande defaults pour lire et écrire des préférences
- Modification depuis le Terminal de l'orientation du Dock

# **Leçon 13 : Scripts**

- Interpréteur de ligne de commande
- Ajout de commentaires
- Redirections
- Variables
- Instructions if
- Exécution d'un script

### **Travaux pratiques :**

- Utilisation de la commande date avec une redirection dans un fichier
- Création d'un script de mise à jour de l'inventaire lorsqu'une application est installée

# **Leçon 14 : Création de paquets**

- Présentation des paquets et des formats de paquets
- Création de paquets avec l'application Composer par la méthode Glisser-déposer
- Propriété et autorisations
- Types d'exécutables contenus dans les fichiers PKG
- Formats d'exportation des paquets

### **Travaux pratiques :**

- Installation de l'application Composer
- Création de paquets d'applications par la méthode Glisser-déposer
- Création d'un paquet de documents par la méthode Glisser-déposer

# **Leçon 15 : Gestion des paquets et des éléments du Dock**

- Présentation des points de distribution
- Ajout de paquets à Jamf Pro
- Priorité des paquets
- Éléments du Dock

### **Travaux pratiques :**

- Configuration du point de distribution Jamf Cloud
- Ajout des paquets créés au point de distribution
- Ajout d'informations et de notes et modification des priorités
- Ajout des éléments du Dock pour des applications

# **Leçon 16 : Présentation des règles**

- Principaux composants : contenu, périmètre, déclencheur et fréquence d'exécution
- Affichage des règles dans le Self Service
- Interaction de l'utilisateur
- Identifiant de la règle
- Journaux des règles

Travaux pratiques :

- Identification d'un ordinateur dans le journal d'une règle
- Création d'une règle personnalisée de mise à jour de l'inventaire
- Exécution de cette règle depuis le Self Service et depuis le Terminal

# **Leçon 17 : Règles 1**

- Installation de paquets
- Événements d'ouverture de session
- Icônes de règles dans le Self Service
- Éléments du Dock
- Maintenance

### **Travaux pratiques :**

- Création d'une règle pour déployer un fond d'écran sur les ordinateurs
- Création d'une règle pour déployer une application avec son élément du Dock
- Exécution de cette règle depuis le Terminal

# **Leçon 18 : Règles 2**

- Fichiers et processus
- Scripts
- Imprimantes

#### **Révision : 06/02/2024 Page 7/9**

#### **Travaux pratiques :**

- Création d'une règle pour ouvrir une page Web depuis le Self Service
- Création d'une règle pour définir le fuseau horaire
- Configuration complète du déploiement d'une imprimante

# **Leçon 19 : Présentation des profils de configuration**

- Entités courantes de profils de configuration
- Dépannage de la distribution des profils de configuration
- Interaction entre les entités (combinées ou exclusives)

#### **Travaux pratiques :**

- Création de profils de configuration Wi-Fi pour des appareils mobiles et des ordinateurs - Création de profils de configuration de restrictions pour des appareils mobiles et des

ordinateurs

# **Leçon 20 : Profils de configuration d'appareil mobile**

- Entités liées aux courriels et aux annuaires (variables)
- Entités de restrictions supplémentaires pour les apps des appareils mobiles
- Clips Web
- Mode App individuelle

#### **Travaux pratiques :**

- Création de profils de configuration de restrictions d'apps pour des appareils mobiles
- Création d'un profil de configuration de clip Web pour des appareils mobiles
- Création d'un profil de configuration de compte Google utilisant des variables

## **Leçon 21 : Profils de configuration d'ordinateur**

- Entités liées aux restrictions et aux réglages de sécurité et de confidentialité

#### **Travaux pratiques :**

- Création d'un profil de configuration de restrictions pour les ordinateurs

- Création d'un profil de configuration de réglages de sécurité et de confidentialité pour les ordinateurs

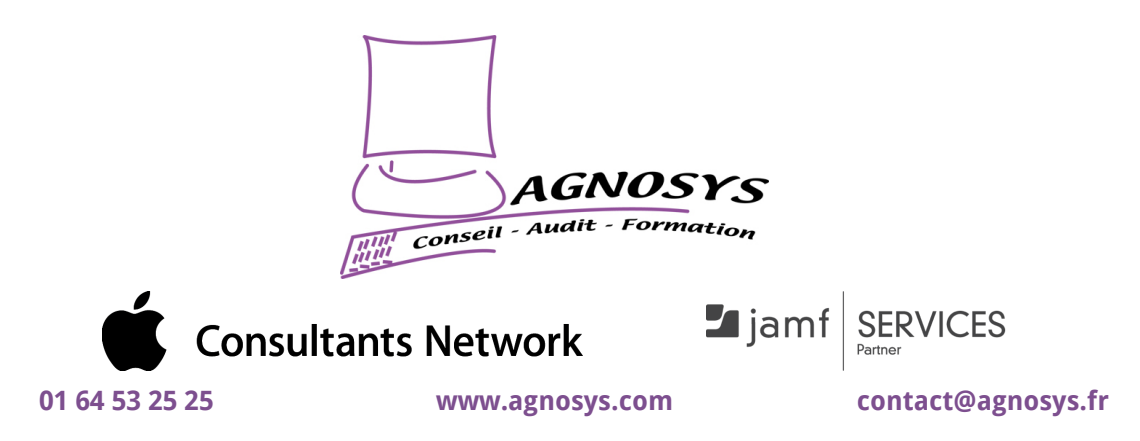

**© 2024 Agnosys. Tous droits réservés. R.C.S. EVRY B 422 568 121. Enregistré sous le numéro 11910439891. Cet enregistrement ne vaut pas agrément de l'État.**